## Firefox Disable Plugin Update Warning >>>CLICK HERE<<<

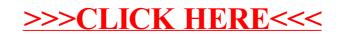